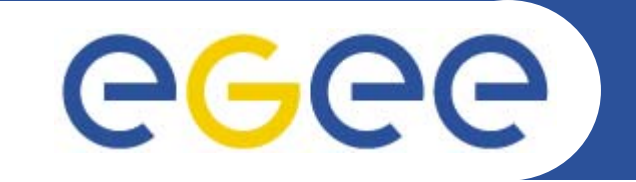

# **State of Interoperability**

*Laurence FieldCERN*

**www.eu-egee.org**

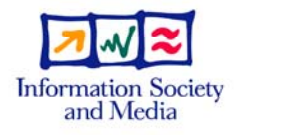

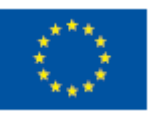

EGEE-II INFSO-RI-031688

EGEE and gLite are registered trademarks

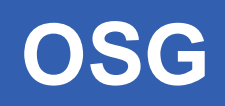

- $\bullet$  **November and December 2004** 
	- Initial meeting with OSG to discuss interoperability
		- **A common information schema was the key**
	- Proposal for version 1.2 of the Glue Schema was discussed
		- **Include new attributes required by OSG, Marco Mambelli**

#### $\bullet$ **January 2005**

GGG

- Proof of concept was tried, Leigh Grundhoefer (Indiana)
	- **Installed Generic Information Provider (GIP) on an OSG CE**
	- **OSG CE was configured to support the dteam VO**
	- **E** "Hello world" job, submitted through the LCG RB and ran on an OSG CE
	- **Installed the LCG clients available on OSG from a tarball** 
		- •*Oliver Keeble (CERN)*
	- Submitted test job that did basic data management operations

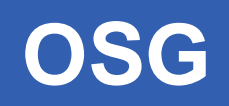

- • **Modifications to the OSG and LCG software releases** 
	- Updated the GIP to publish version 1.2 of the Glue Schema
		- The GridFTP server on the OSG CE advertised as an LCG SE
	- Automatically configure the GIP in the OSG release
		- **Information scavenger script, Shaowen Wang (Iowa)**
- $\bullet$  **August 2005 (month of focussed activity)**
	- Included first OSG sites into the LCG operational framework
	- Set up a BDII that represented these OSG sites
	- Included this BDII to the LCG information system
	- All OSG sites found in this BDII were automatically tested
		- Using the Site Functional Tests (SFT) framework
	- Created a script to install the LCG clients on OSG CEs
- $\bullet$  **November 2005**
	- –First user jobs from GEANT4 arrived on OSG
	- GIP validator for OSG operations. Shaowen Wang (Iowa)

ece

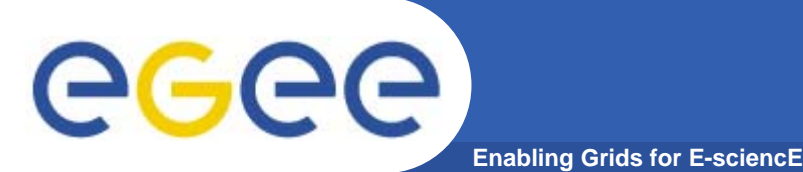

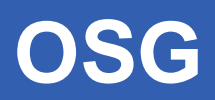

#### $\bullet$ **March 2006, Operations Progress**

- Information system bootstrapping.
	- **Dynamic web page from OSG GOC DB.**
- Routing of trouble tickets.
- Joint operations VO
	- **For running tests.**
	- **Deployment of client libraries.**
- OSG joined the Monday WLCG operations meeting to report on WLCG issues

### • **Summer 2006**

CMS successfully taking advantage interoperations

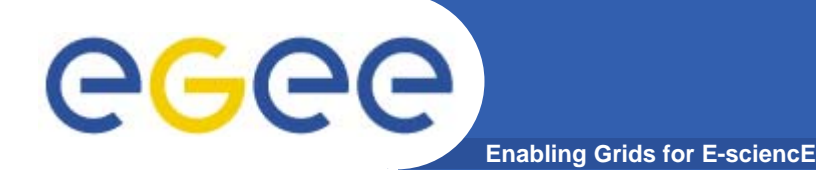

### **Future Work**

- $\bullet$  **Maintain Interoperation**
	- As grids evolver, ensure we maintain interoperability
- **Use Case Testing for Authorization**
	- Same functionality for identical roles
- $\bullet$  **Continuous SRM Testing**
	- Between different versions and implementations
- $\bullet$  **Accounting Discussions**
	- How do we do VO accounting across grids

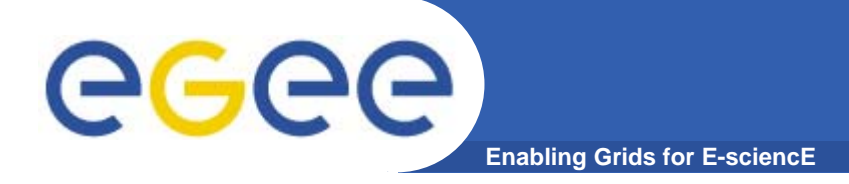

#### $\bullet$ **Four official meetings.**

- 31 August 2005
- 31 October 2005
- 18 January 2006
- 23 March 2006

#### $\bullet$ **Short Term Goals.**

- ARC2Glue Mapping Document
	- **Create a translator gateway.**
- Enable the RB to submit to ARC CEs
- Enable the ARC clients to submit to the RB.

#### $\bullet$ **Long Term Goals**

- Use a common(standard) schema.
- Use a common(standard) CE interface.

## **ARC Status**

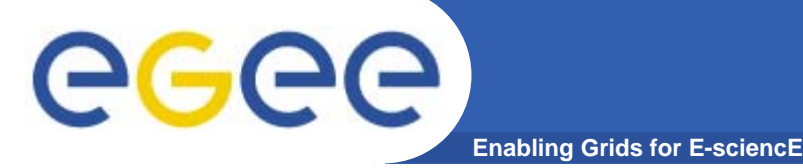

- • **Prototype Translator Ready**
	- Mapping ARC2Glue
	- Translation document ready
		- **Translator created** 
			- *For both ways*
		- BDIIs setup
			- •*Using translators*
- $\bullet$  **Tested Condor to ARC CE submitter**
	- Shown that it works with later Condor versions.
- $\bullet$  **Currently adding this functionality to the RB.** 
	- Will also required condor upgrade
- $\bullet$ **Started discussions on operations.**
- $\bullet$  **Long term goals**
	- The long term goals are out of scope for this activity
	- "Both EGEE and NDGF are commit to standards for grid computing and will both work together with other grids to try and achieve this goal"

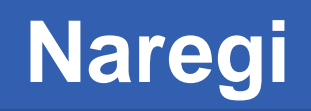

- **Enabling Grids for E-sciencE**
- $\bullet$  **Initial meeting in March**
	- To discuss willingness and feasibly.
	- Initial plan drafted.
- $\bullet$  **More discussions privately and at GGF**
	- Especially with respect to information systems
- $\bullet$  **Information translators**
	- Nargei2Glue ready
		- $\mathcal{L}_{\mathcal{A}}$ BDII set up
	- –Glue2Naregi well underway
- $\bullet$  **Job submission in progress**
	- Recent discussion at GGF to explain details

egec

## **Unicore**

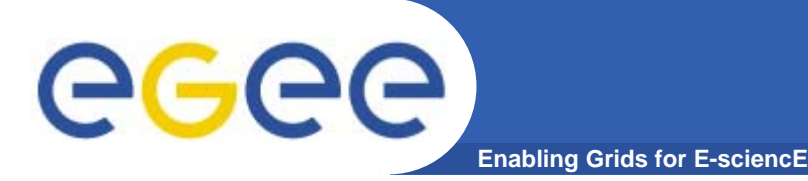

- $\bullet$  **Official EGEEII activity**
	- 1<sup>st</sup> F2F Meeting August 2006
- $\bullet$  **Analyzed both architectures**
	- Worked out a plan
- $\bullet$  **Need to identify pilot VO**
	- Fussion?
- $\bullet$  **Need to identify infrastructure**
	- DEISA
- $\bullet$  **Investigate condor-u component for job submission**
	- Same solution for as for ARC

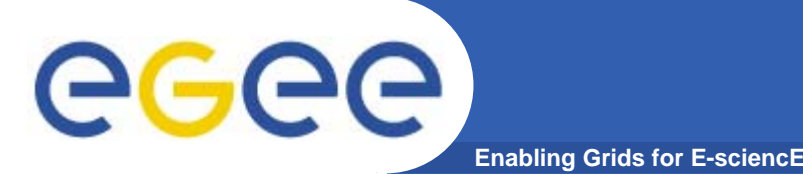

## **OGF-GIN Activity**

- $\bullet$  **Ad-hoc discussion at SC2005**
	- First official meeting at GGF 16 in Athens
	- $-$  Trying to bridge the grid islands
- $\bullet$  **Split into four groups**
	- gin-auth –security
	- gin-data data management
	- gin-info information systems
	- gin-jobs job submission
- $\bullet$  **Building on bi-lateral and previous work**
	- OSG/EGEE activity
	- ARC/EGEE activity
	- ITGF
- $\bullet$ **Central place for discussion and show cases**

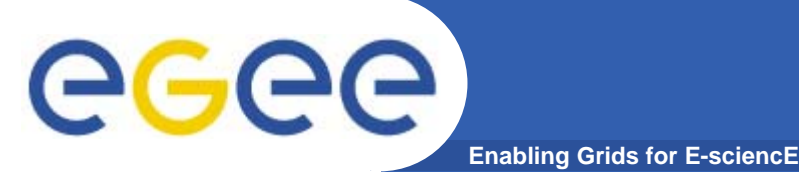

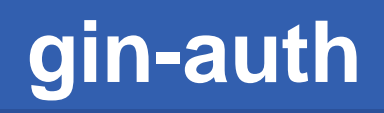

- $\bullet$  **Supported CAs defined by the ITGF**
	- All infrastructures must support this set.
- **VO naming convention must be used**
	- To avoid conflicts between grids
- $\bullet$  **GSI compliant x.509 proxy certificates**
	- Or OGSA Basic profile authentication
- $\bullet$  **Transport of supported authorization attributes** 
	- via VOMS extensions
- $\bullet$  **Work needed on policy management**
	- For VOMS roles and groups
- $\bullet$  **Are proxies working?**
	- What alternative security models could we try?

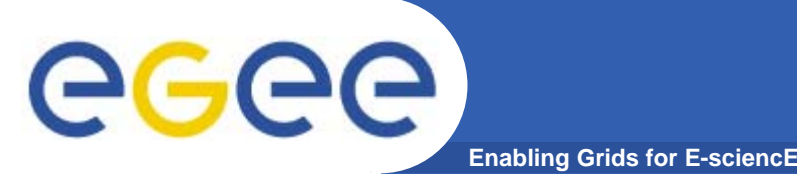

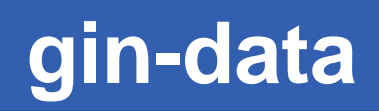

- $\bullet$  **Point to point movement of data** 
	- between storage in different grids
- $\bullet$  **Usage of managed resources** 
	- and their more sophisticated APIs (e.g. SRM, SRB)
- $\bullet$  **GIN-Data is sponsoring three distinct activities:** 
	- grid-ftp interoperability
	- SRM interoperability
	- SRB interoperability
- $\bullet$  **On going testing of the above activies**
	- $-$  Between different implementations
		- $\overline{\mathcal{A}}$ And installations

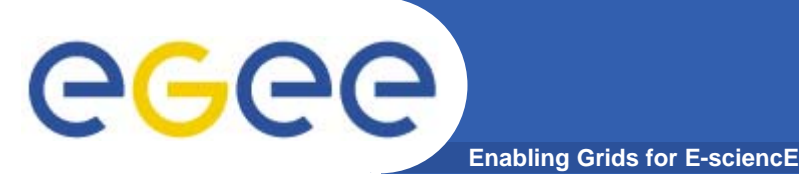

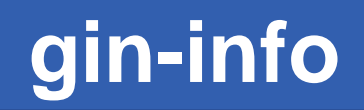

- $\bullet$  **Recognized the need for common information**
	- Define the minimal set of common attributes
- **Translators between the island**
	- Schema mapping
	- $-$  Implementation of translators
- **Set up a BDII per infrastructure**
	- EGEE, NDGF, OSG, Teragrid, Naregi Pragma
	- Using the Glue Schema
- **Translate between this BDII and the native system**
	- Eg gin-bdii -> Naergi "cell domain"
	- Avoids the n\*n problem

### **Initial Architecture**

egee **Enabling Grids for E-sciencE**

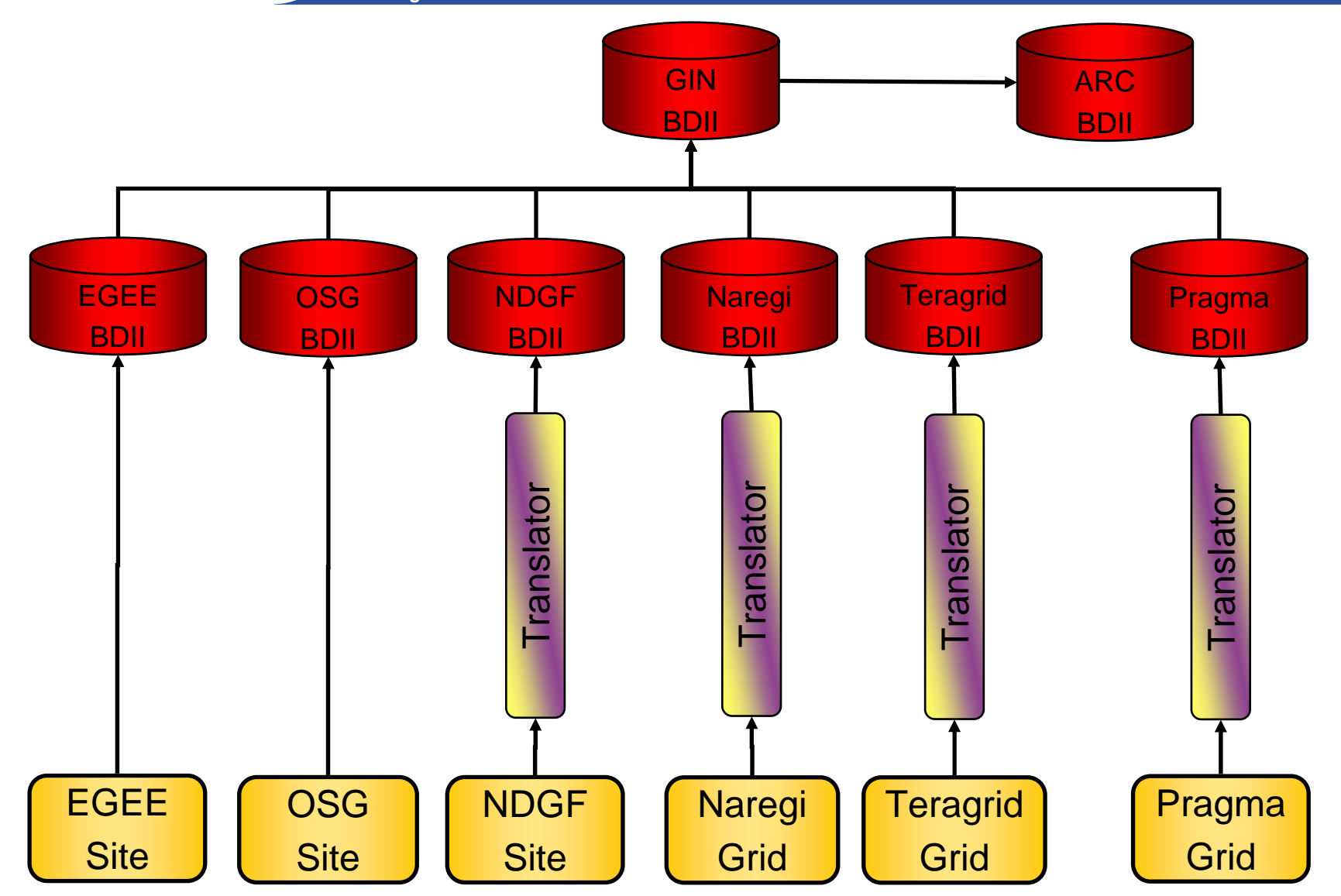

EGEE-II INFSO-RI-031688

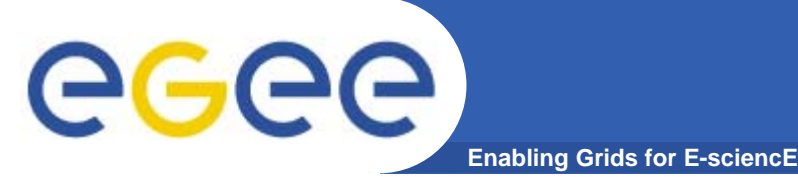

#### $\bullet$ **gin-bdii contains information from all grids**

- Information of varying quality

### • **What do we do with it?**

- Need a use case
- What is always the first use case?

#### •**"Sites on a map"**

- Easy to do manually with a small number of sites
- $\frac{1}{2}$  Problems with a large number of sites
	- **Time consuming**
	- π Bad geographical knowledge
		- $\bullet$ *Can lead to huge political errors*  $\heartsuit$
- Using different maps
	- Need to automate

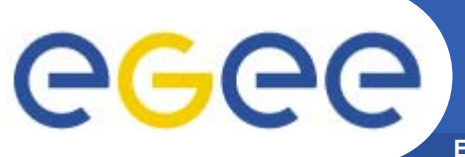

### **"Site on a map" use case**

#### **Enabling Grids for E-sciencE**

- $\bullet$  **Mandatory attributes**
	- Site Location
		- **Example 2 and Longitude**
	- Site Name
	- Unique identifier for the site

#### $\bullet$ **Optional attributes**

- Site Description
- Site Location, human readable form
- Site email contact
- Site web page
- $\bullet$  **Glue schema has a site entry**
	- Provides this information

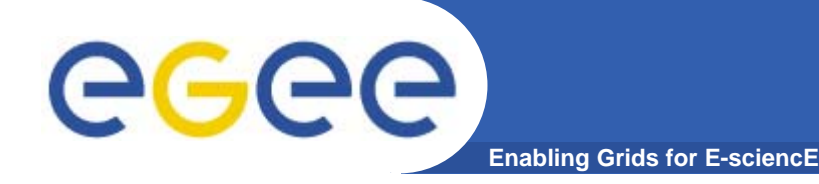

## **Implementation**

- $\bullet$  **OSG and EGEE**
	- Already provide the Glue Site entry
- **For the others**
	- $-$  Fudge in the translator  $\circledcirc$
	- Create configuration file containing mapping and information
		- **Map a cluster id to site information.**

#### $\bullet$ **Visualize information with Google Earth**

- - Script used to generate kml file
	- Queries gin-bdii to find information
	- Script run every 5 mins via cron
- http://www.cern.ch/lfield/gin.kml

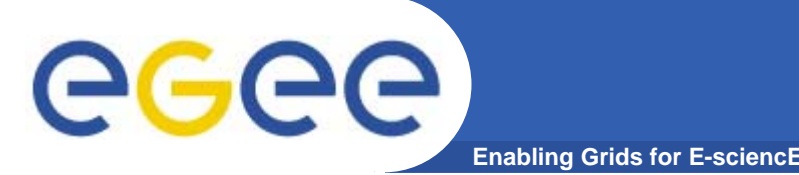

## **Information Quality**

- $\bullet$  **Quality of an Information System**
	- Dependent on the quality of information
- $\bullet$  **Many reason for poor quality information** 
	- Poor schema design
	- **Poor quality information providers**
	- Incorrect deployment or configuration
	- Site problems
	- Bit rot etc.

#### $\bullet$ **How do we ensure good quality information?**

- Need to develop tests for the information
	- Based on the use cases
		- *How can we ensure the coordinates are correct for a site?*
- Sounds like grid operations!

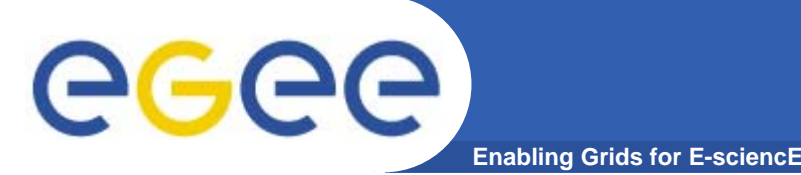

- $\bullet$  **Information systems are very similar**
	- $-$  Information provider to populate system
	- Query mechanism to extract data
	- Hierarchical architecture, resource -> site -> top
	- Information conforms to a schema
- $\bullet$  **Joining information systems is easy**
	- Create and information provider for one system
		- **Which queries the other**
- **Translating information is tricky**
	- Moving from one model to another is straight forward.
	- Showstopper if information doesn't map, ie missing attributes
- **We can live with different information systems**
	- But we can't live with different information

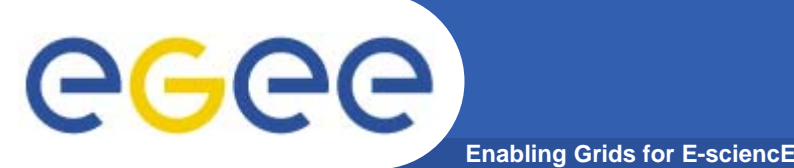

- $\bullet$  **Two terms have been highlighted**
	- Interoperation:
		- **Two grid infrastructures working together**
	- Interoperability:
		- **Grid middleware enable to work together**
- $\bullet$  **Need to focus on Interoperation**
	- Interoperability may be needed to achieve interoperation
- $\bullet$  **OSG/EGEE interoperation achieved**
	- Need to ensure that this is maintained
- $\bullet$ **ARC/EGEE in progress**
- •**Taking first steps with Naregi and Unicore**
- • **OGF-GIN**
	- Working to link all the grid infrastructures
		- Ξ One link at a time